, tushu007.com

 $<<$ 3ds max 6

 $<<$ 3ds max 6

- 13 ISBN 9787030130525
- 10 ISBN 7030130529

出版时间:2004-6-1

页数:613

作者:安琪,杨帆

PDF

更多资源请访问:http://www.tushu007.com

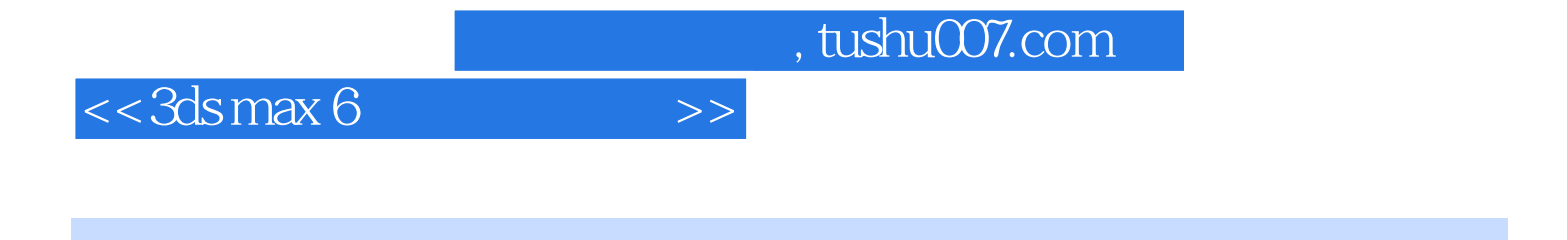

3ds max 6 AutoDesk

 $3d$ s max 6 VideoPost

 $<<$ 3ds max 6

, tushu007.com

3ds max6

- 1 3ds max6 1.1  $3d$ s max $6$
- $1.2$  3ds max $6$
- $1.3$  3ds max $6$
- $1.4$

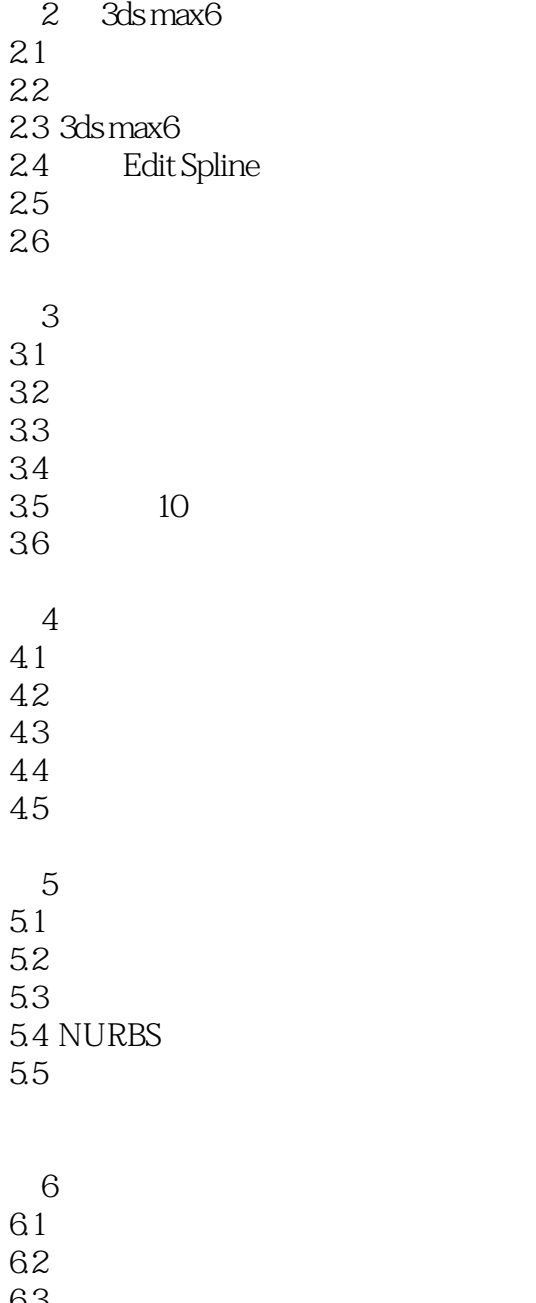

6.5

, tushu007.com

 $<<$ 3ds max 6

 $\overline{7}$ 7.1 Raytrace(interval and the control of the control of the control of the control of the control of the control of the control of the control of the control of the control of the control of the control of the control of t  $7.2$ 7.3 7.4 mental ray 7.5 第8章 动画制作 81 8.2 3ds max6 83 84 27 85 第9章 层级链接和运动学  $9.1$ 9.2 Forward Kinematics  $9.3$  Inverse Kinematics(IK) 9.4 9.5 第10章 粒子系统和空间扭曲  $10.1$  $10.2$ 10.3 32  $10.4$ 11 reactor  $11.1$  reactor 11.2 Rigid Bodies 11.3 Soft Bodies  $11.4$  Cloth 11.5 reactor 11.6 12  $3d$ s max $6$  $12.1$ 12.2 3ds max6 12.3 12.4 13 13.1 Environment 13.2

, tushu007.com

 $<<$ 3ds max 6

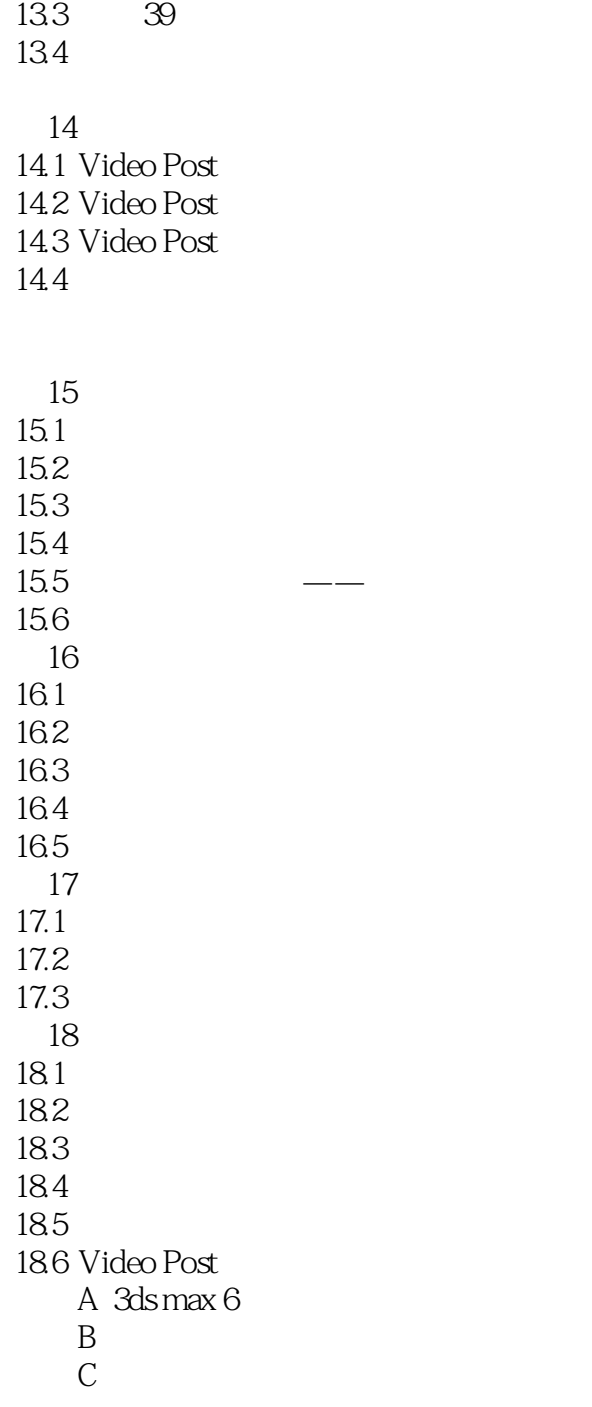

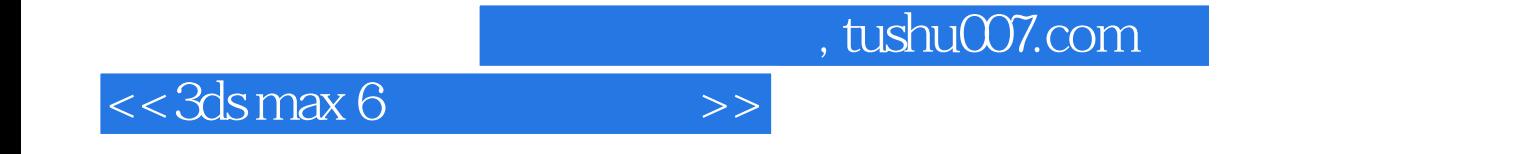

本站所提供下载的PDF图书仅提供预览和简介,请支持正版图书。

更多资源请访问:http://www.tushu007.com